## **REMOTE**

Enables remote control operation.

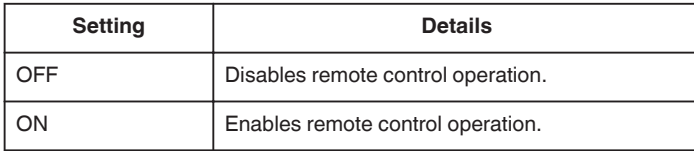

## **Displaying the Item**

*1* Tap "MENU".

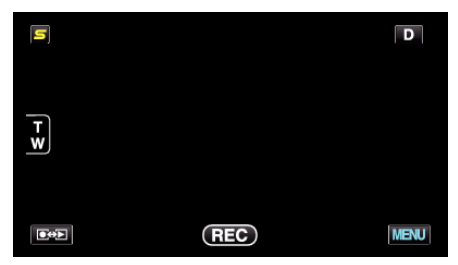

## 2 Tap  $\overline{\bullet}$ ".

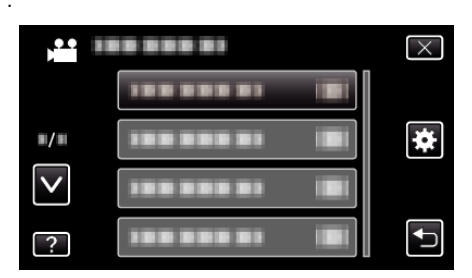

*3* Tap "REMOTE".

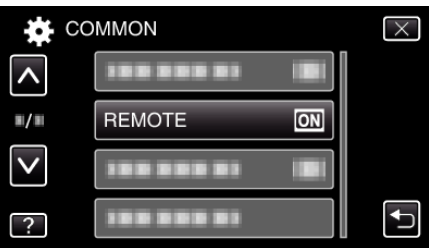